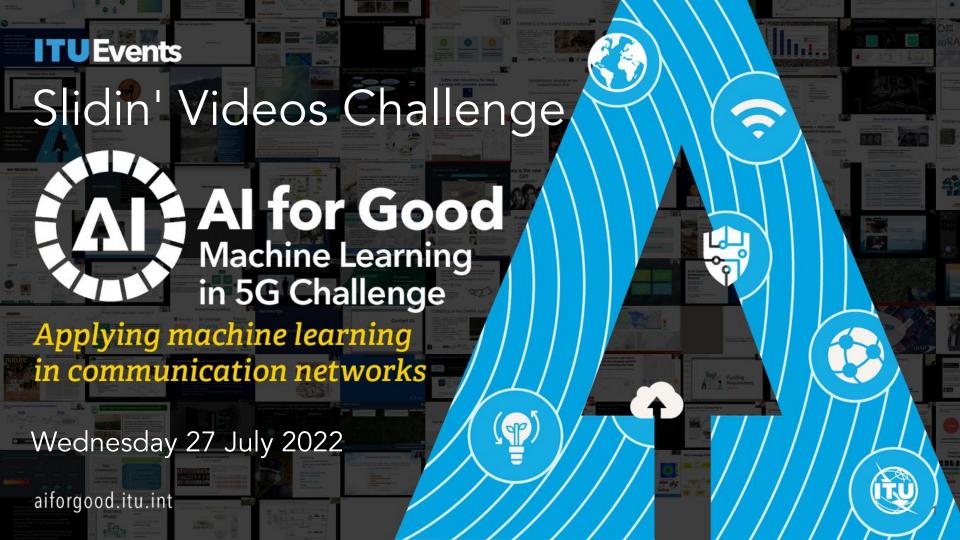

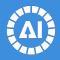

# 1. Video Chapters

- 2. Challenge Design
- 3. Training Dataset
- 4. Getting started

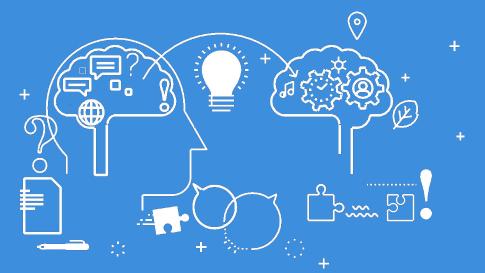

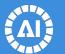

# Video Chapters make structure of video explicit...

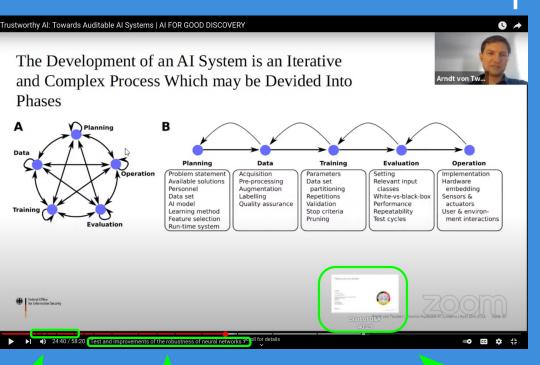

- Helps viewers create a "mind map"
- Encourages creators to structure presentations well

#### Beyond YouTube:

- Vimeo
- Cincopa
- Others ....

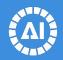

# ... and provide navigation aid...

- Faster maneuvering
- Assist persons with disabilities, such as visual or hearing impairments

#### User Interface elements:

- Chapter marks in the progress bar
- 2. Title of the current chapter
- Title of the chapter being previewed (by hover over progress bar)

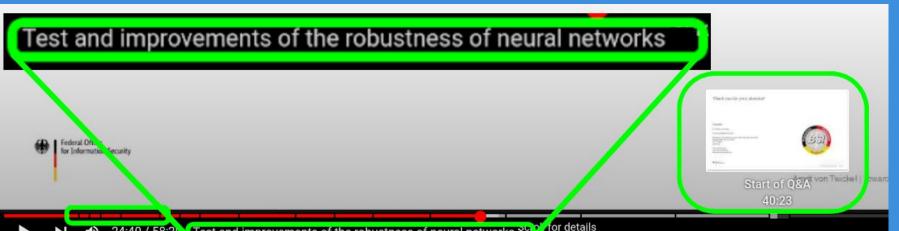

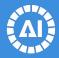

## ... and help search within the video

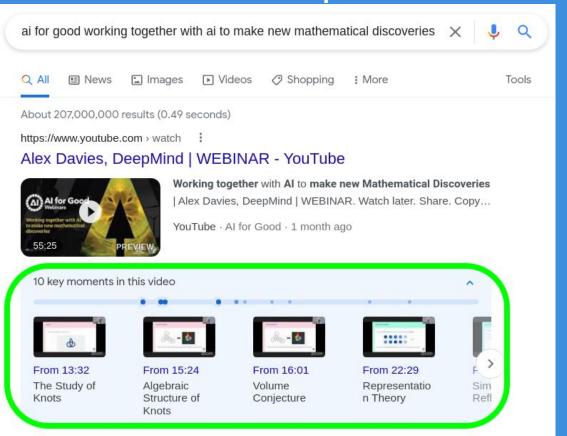

Metadata is indexable

Search engines deeplink to sections within videos

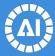

#### Limitations of YouTube's auto-generated chapters

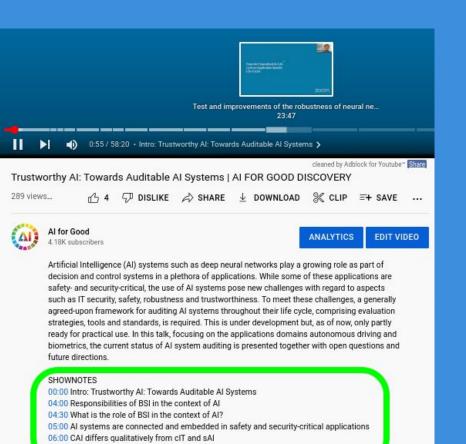

- Proprietary
- Not open source auditable
- Not always available

Chapters can be added manually easily

1 line per timestamp with title

Shows up automatically as:

- 1. Chapter Marks
- 2. Titles

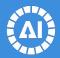

- 1. Video Chapters
- 2. Challenge Design
- 3. Training Dataset
- 4. Getting started

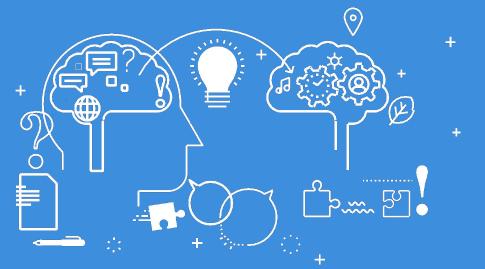

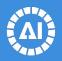

# Key concepts - definitions

- Transitions are generally clearly distinguishable
  - Slide numbers
  - Title changes
  - Presenter hints (e.g. "next slide please")
- Titles are usually obvious, but complex situations exist
  - No title
  - Multiple "titles"
  - Partially covered / off screen
  - Other cases

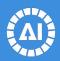

# Example of an obvious slide title

| 2: Knot | Volume | X(z): Geome | etric Invariants Meridional Translation |     | Y(z<br>Signature | :): Algebraic Invariants<br>Jones Polynomial |     |
|---------|--------|-------------|-----------------------------------------|-----|------------------|----------------------------------------------|-----|
| 8       | 2.0299 | 0           | i                                       |     | 0                | $t^{-2} - t^{-1} + 1 - t + t^2$              | *** |
| 8       | 2.8281 | -0.1532     | .7381 + 0.8831i                         |     | -2               | $t - t^2 + 2t^3 - t^4 + t^5 - t^6$           | *** |
| 83      | 3.1640 | 0.1560      | 7237 + 1.0160i                          | *** | 0                | $t^{-2} - t^{-1} + 2 - 2t + t^2 - t^3 + t^4$ | *** |

Source: DeepMind's talk "Working together with AI to make new mathematical discoveries", AI for Good, 27 January 2022

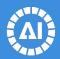

# Outliers: herein lies the intelligence

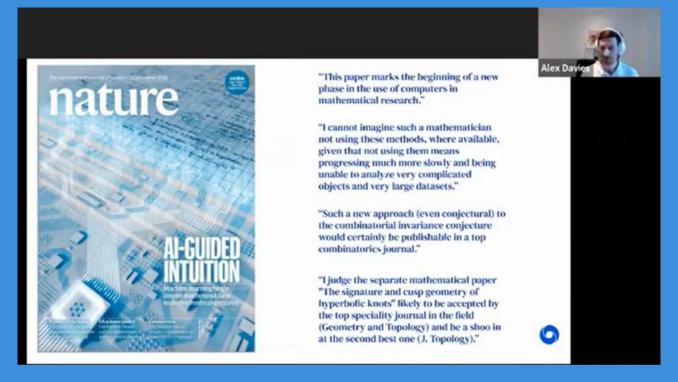

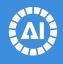

### Criteria for evaluation

For each video in the test set, the solution must annotate every slide that was visible (even for a brief time) by specifying

- frame-level timeline boundaries (starting and ending frame numbers)
- (apparent) title of the slide

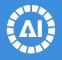

#### Submission format

For each video processed by a solution a separate output file with predictions should be generated. The first line in the file must be the header, i.e.:

```
frame_start initial frame of when slide is visible
frame_end last video frame containing the slide
is_slide 1 if it is a slide, 0 if something else
title (apparent) slide title when Is_slide=1
```

Start frame number must be where the previous chapter ends

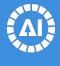

# Prediction process

- Slide content may change, not always new slide
- Presenters can switch to non-presentation modes
- Is\_slide = 0 if fragment is not presentation
- Non-slide content can be identified through tracking pixels refresh ratio
- Evaluation metric will focus on accuracy of content and slide transitions only

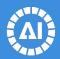

# Prediction process illustration

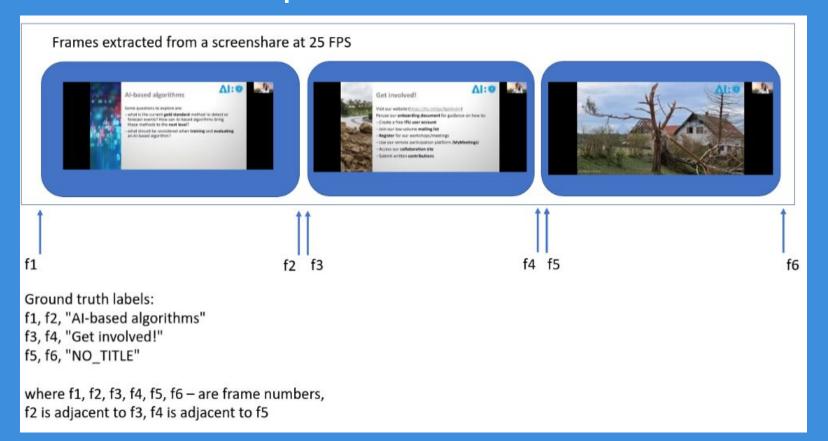

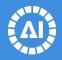

- 1. Video Chapters
- 2. Challenge Design

3. Training Dataset

4. Getting started

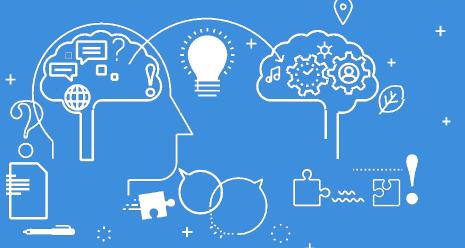

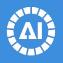

# Training Dataset

- Number of videos: 140
- Total length: ~40 hours
- Number of slide transitions: 2500
- Average length of chapter title~50 characters

Video files cover the presentation from when speaker started screenshare until they stop it.

#### Video files vary in

- duration from several minutes to several hours
- resolution from 1600x1200 to 3840x2160

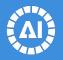

## Ground truth format

| #  | frame<br>_start | frame<br>_start | frame<br>_end | frame<br>_end | title1    | title2 | title3 | title4 | bonus<br>_title1                        | bonus<br>_title2 |
|----|-----------------|-----------------|---------------|---------------|-----------|--------|--------|--------|-----------------------------------------|------------------|
|    |                 |                 |               |               |           |        |        |        |                                         |                  |
| 11 | 576             | 590             | 1101          | 101           | MVP<br>AI |        |        |        | MVP<br>AI<br>Contri<br>bution<br>points |                  |
|    |                 |                 |               |               |           |        |        |        |                                         |                  |

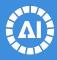

# Floating boundary

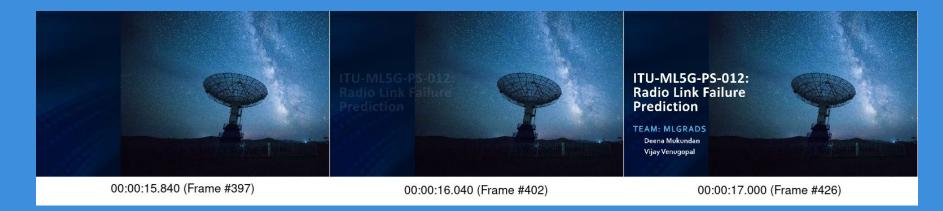

| <br>starting_frame<br>_begin | starting_frame_<br>end | : |
|------------------------------|------------------------|---|
| <br>397                      | 402                    |   |

Any frame within this range (397 to 426) may be considered as the beginning of a slide

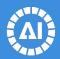

# Slide TitleSpecial characters

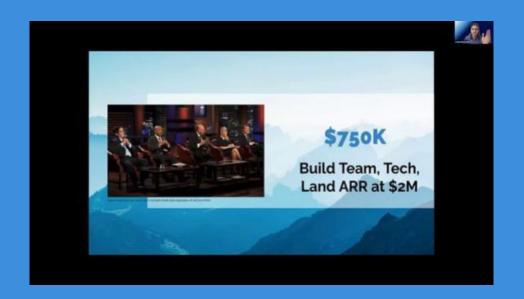

| Ground truth |        |                                          |  |  |  |  |
|--------------|--------|------------------------------------------|--|--|--|--|
|              | title1 | title2                                   |  |  |  |  |
|              |        |                                          |  |  |  |  |
|              | S750K  | Build Team,<br>Tech, Land,<br>ARR at S2M |  |  |  |  |
|              |        |                                          |  |  |  |  |

Currency signs, greek letters and other special characters will be handled by our evaluation metric

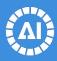

# Slide TitleBonus points

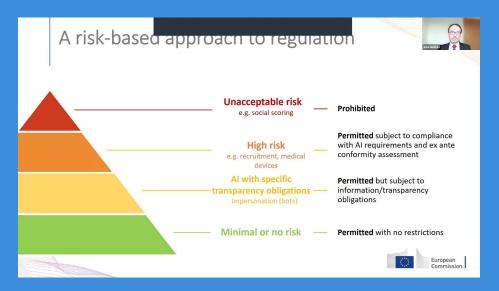

| Ground truth |             |  |                                     |  |  |  |
|--------------|-------------|--|-------------------------------------|--|--|--|
|              | title1      |  | bonus_title1                        |  |  |  |
|              |             |  |                                     |  |  |  |
|              | A risk-base |  | A risk-based approach to regulation |  |  |  |
|              |             |  |                                     |  |  |  |

Use language model and your imagination to earn additional points by fixing "flawed" titles

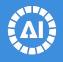

#### Evaluation workflow

- 1. Predicted and ground truth slides pairing
- 2. Predicted boundary check
- 3. Calculating boundary accuracy
- 4. Predicted title normalization
- 5. Predicted title check
- 6. Calculating title accuracy
- 7. Weighted average of boundary and title accuracies

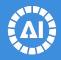

- 1. Video Chapters
- 2. Challenge Design
- 3. Training Dataset

4. Getting started

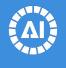

# Getting Started

- Training dataset is live
- Submission form is live

https://challenge.aiforgood.itu.int/match/matchitem/74

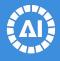

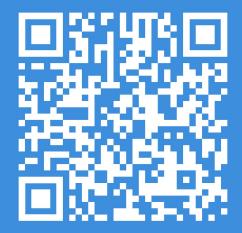

https://challenge.aiforgood.itu.int/match/matchitem/74

Any questions? Please contact us / our team at bastiaan.quast@itu.int / kirill.ekshembeev@itu.int